## **Riešenie sústav rovníc.**

V tomto dokumente z priestorových dôvodov budeme uvádzať len niektoré vybrané výpisy zistených hodnôt.

**1.** Začnime štandardnou situáciou.

 $\Rightarrow$  A=rand(7,7)\*10  $\Rightarrow$  b=rand(7,1)\*10

Riešenie sústavy  $Ax = b$  získame jednoducho cez "delenie" maticou zľava alebo použitím inverznej matice:

 $\Rightarrow$  x1=A\b, x2=inv(A)\*b

Overme si, či ide o klasické riešenie:

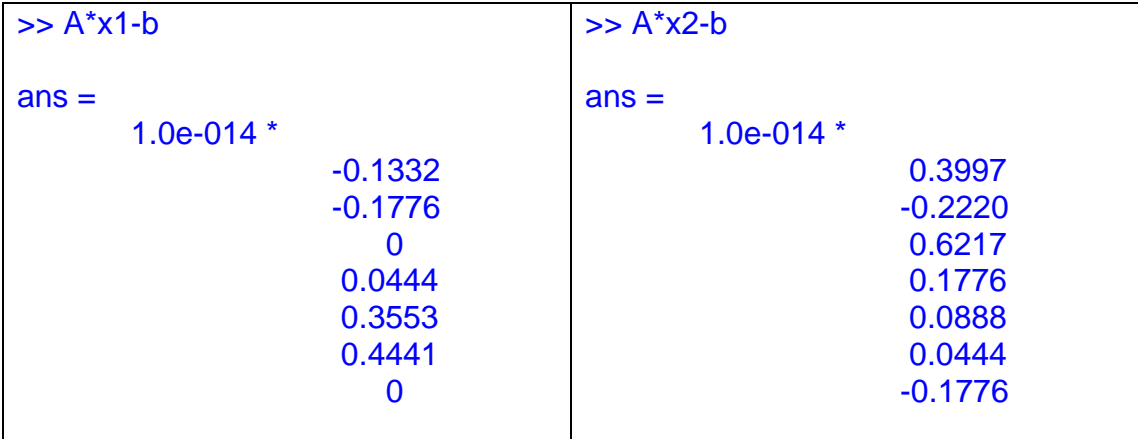

Výsledky vychádzajú na prvý pohľad rôzne. Ale ide o tak malé čísla, že ich môžeme považovať za "prakticky" nulové vektory.

**2.** Vezmime si teraz situáciu, keď matica sústavy bude **preur**č**ená**. Rovníc bude viac než neznámych.

 $\Rightarrow$  Ae=A(:,1:6)

Riešenie budeme hľadať tak, ako v prvom prípade. Miesto inverzie, o ktorej má zmysel sa baviť iba pri štvorcových maticiach, musíme použiť pseudoinverziu. Výsledky oboch spôsobov riešenia budú rovnaké:

 $\Rightarrow$  x1=Ae\b, x2=pinv(Ae)\*b  $\Rightarrow$  norm(x1-x2)  $ans = 1.4670e-015$ 

>> Ae\*x1-b, Ae\*x2-b

 $ans =$  -0.0053 0.1182 -0.1934 0.3386 0.3229 -0.3309 -0.2303

Ako vidíme, toto nie je nulový vektor. Riešenie je tzv. **zovšeobecnené**. Mal by to byť ten zo všetkých vektorov, ktorý dá najmenší reziduálny vektor v norme:

>> norm(Ae\*x1-b)

 $ans = 0.6579$ 

Skúsme iné blízke vektory:

 $\gg$  norm(Ae\*(x1+0.0001)-b), norm(Ae\*(x1-0.0001)-b)

 $ans = 0.6580$  $ans = 0.6580$ 

Hodnota reziduálneho vektora v norme je väčšia...

**3.** Riešme teraz sústavu, ktorá bude mať nekonečne veľa riešení – bude to sústava 4 rovníc so 7 neznámymi:

 $\Rightarrow$  Ao=A(1:4,:); bo=b(1:4);

Najprv musíme určiť bázu nulového priestoru:

>> N=null(Ao)  $N =$  -0.3977 -0.1126 -0.4338 -0.6794 -0.1934 0.1499 0.3951 -0.1158 -0.3992 0.4214 -0.4966 -0.1112 0.1307 0.3674 0.1924 0.0734 0.7304 -0.1120 0.1553 -0.1463 0.7537

Sú to tri vektory; pri bežnom riešení Gaussovou eliminačnou metódou by sme dostali výsledok s 3 parametrami.

Ďalej hľadáme partikulárne riešenie:

```
>> xp=Ao\bo 
              xp = 0.2260 
                             0 
                          0.5903 
                         -0.0072 
                         -0.4651 
                             0 
                            \Omega >> norm(Ao*xp-bo) 
                      ans = 1.1102e-015
```
Je dôležité si uvedomiť, že odpoveďou je JEDNO z množiny nekonečne veľa riešení. Inou cestou by sme dostali iné partikulárne riešenie:

```
>> xp=pinv(Ao)*b 
                     xp = 0.0450 
                                0.0669 
                               0.3601 
                               -0.2174 
                               -0.2983 
                               0.1376 
                               0.2678 
>> norm(Ao*xp-b) 
                     ans = 1.7902e-015
```
Správnou a úplnou odpoveďou na otázku o riešení danej sústavy rovníc je formulácia, ktorá zahrnie VŠETKY, tj. nekonečne veľa riešení. Je to tzv. všeobecné riešenie:

 $x = xp + a1*N(1)+a2*N(2)+a3*N(3) = xp + N*[a1 a2 a3]'$ 

Ľubovoľné partikulárne riešenie získame dosadením trojice reálnych čísel za a1 a2 a3. Napr.

> $\Rightarrow$  xine = xp + N\*[7 -31 24]'  $xine =$  -9.6601 4.9038 -2.8634 15.4569 -6.1555 -24.6795 23.9774 >> norm(Ao\*xine-b)  $ans = 4.2256e-014$

**4.** Venujme sa ďalej takejto situácii:

```
>> Ah=[Ao; 0.5*Ao(1,:)+0.5*Ao(3,:); 0.5*Ao(2,:)+0.5*Ao(4,:)]; 
\Rightarrow bh=b(1:6);
>> rank(Ah), rank([Ah,bh]) 
ans = 4ans = 5
```
Hodnosť základnej a rozšírenej matice sústavy nie je tá istá. Treba preto hľadať zovšeobecnené riešenie, pričom vzhľadom na fakt, že rovníc je 6 (z toho nezávislých iba 4) a premenných 7, týchto riešení bude nekonečne veľa.

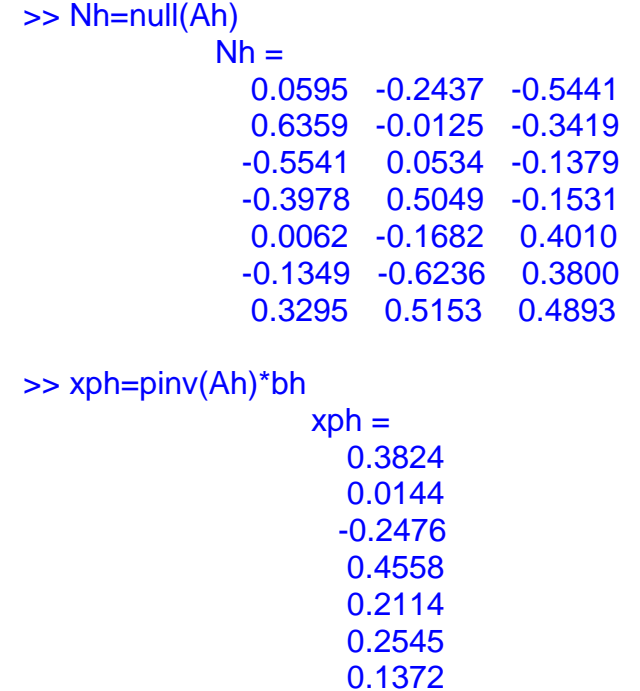

Všimnime si najprv fakt, že nulový priestor s bázou N z predošlej úlohy nie je v podstate iný ako ten, ktorého bázu Nh sme našli teraz:

 $\Rightarrow$  rank([N,Nh])

 $ans = 3$ 

Všeobecné zovšeobecnené riešenie bude vyzerať podobne ako v predošlom príklade:

 $x = xph + a1*Nh(1)+a2*Nh(2)+a3*Nh(3) = xph + Nh* [a1 a2 a3]'$ 

Skúsme počítať:

>> norm(Ah\*xph-bh)  $ans = 2.0085$ >> norm(Ah\*(xph+Nh\*[8 -7 1]')-bh)  $ans = 2.0085$ >> norm(Ah\*(xph+Nh\*[-8 17 -10]')-bh)  $ans = 2.0085$ 

Stále rovnaké číslo… čo to znamená??? A čo znamená nasledujúca vyššia hodnota?

>> norm(Ah\*(xph+0.001)-bh)

 $ans = 2.0102$ 

Úlohu sme riešili pomocou príkazu pinv. Ak by sme použili backslash, stane toto:

>> xphh=Ah\bh Warning: Rank deficient, rank = 4 tol = 2.5340e-014.  $x$ phh  $=$  0.0003  $\Omega$  0.0865 0.0778 -0.0337 0  $\overline{0}$ 

Takýto typ hlásenia ukazuje nestabilnosť a teda nevhodnosť zvoleného postupu v danom prípade.